# **QSRlib Documentation**

*Release 0.2.0*

**STRANDS**

September 17, 2015

#### Contents

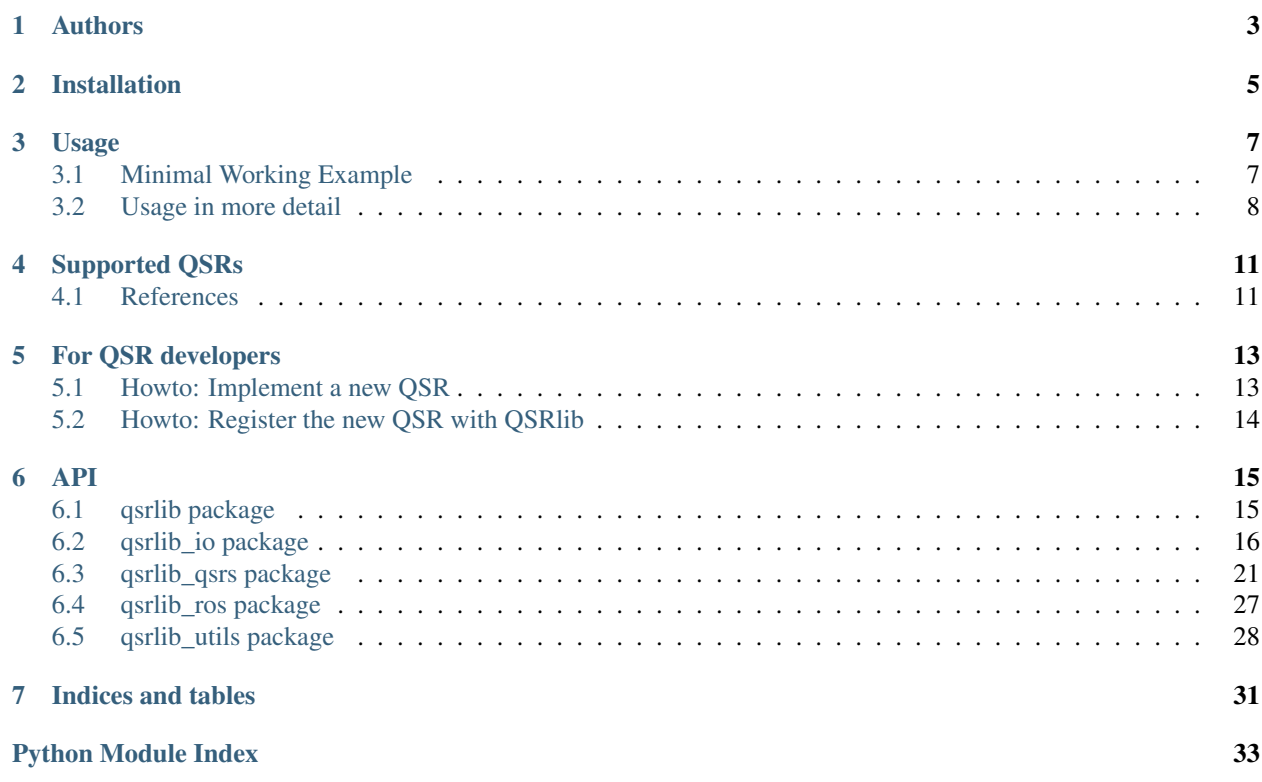

QSRlib is a library that allows computation of Qualitative Spatial Relations, as well as a development framework for rapid implementation of new QSRs.

Contents:

### **Authors**

- <span id="page-6-0"></span>• Yiannis Gatsoulis [<y.gatsoulis@leeds.ac.uk>](mailto:y.gatsoulis@leeds.ac.uk)
- Christian Dondrup [<cdondrup@lincoln.ac.uk>](mailto:cdondrup@lincoln.ac.uk)
- Peter Lightbody [<pet1330@gmail.com>](mailto:pet1330@gmail.com)
- Paul Duckworth [<scpd@leeds.ac.uk>](mailto:scpd@leeds.ac.uk)

And all the STRANDS team.

**CHAPTER 2**

## <span id="page-8-0"></span>**Installation**

### **Usage**

### <span id="page-10-1"></span><span id="page-10-0"></span>**3.1 Minimal Working Example**

Compute QSRs with the MWE script *mwe.py* in *strands\_qsr\_lib/qsr\_lib/scripts/*:

./mwe.py <qsr\_name>

e.g.

./mwe.py rcc8

#### MWE source code:

```
#!/usr/bin/env python
# -*- coding: utf-8 -*-
from __future__ import print_function, division
from qsrlib.qsrlib import QSRlib, QSRlib_Request_Message
from qsrlib_io.world_trace import Object_State, World_Trace
import argparse
def pretty_print_world_qsr_trace(which_qsr, qsrlib_response_message):
    print(which_qsr, "request was made at ", str(qsrlib_response_message.timestamp_request_made)
          + " and received at " + str(qsrlib_response_message.timestamp_request_received)
          + " and computed at " + str(qsrlib_response_message.timestamp_qsrs_computed))
    print("---")
    print("Response is:")
    for t in qsrlib response message.qsrs.get sorted timestamps():
        foo = str(t) + " : "for k, v in zip(qsrlib_response_message.qsrs.trace[t].qsrs.keys(),
                         qsrlib_response_message.qsrs.trace[t].qsrs.values()):
            foo += str(k) + ":" + str(v, qsr) + "; "
        print(foo)
if __name__ == "__main__":
    # ****************************************************************************************************
    # create a QSRlib object if there isn't one already
    qsrlib = QSRlib()
    # ****************************************************************************************************
    # parse command line arguments
    options = sorted(qsrlib.qsrs_registry.keys())
    parser = argparse.ArgumentParser()
    parser.add_argument("qsr", help="choose qsr: %s" % options, type=str)
```

```
args = parser.parse_args()
if args.qsr in options:
    which_qsr = args.qsr
else:
    raise ValueError("qsr not found, keywords: %s" % options)
# ****************************************************************************************************
# make some input data
world = World_Trace()
o1 = [Object\_State(name="o1", timestamp=0, x=1., y=1., width=5., length=8.)Object_State(name="o1", timestamp=1, x=1., y=2., width=5., length=8.),
      Object_State(name="o1", timestamp=2, x=1., y=3., width=5., length=8.)]
o2 = [Object State(name="o2", timestamp=0, x=11., y=1., width=5., length=8.),
      Object_State(name="o2", timestamp=1, x=11., y=2., width=5., length=8.),
      Object_State(name="\circ2", timestamp=2, x=11., y=3., width=5., length=8.)]
world.add_object_state_series(o1)
world.add_object_state_series(o2)
# ****************************************************************************************************
# make a QSRlib request message
qsrlib_request_message = QSRlib_Request_Message(which_qsr=which_qsr, input_data=world)
# request your QSRs
qsrlib_response_message = qsrlib.request_qsrs(request_message=qsrlib_request_message)
# ****************************************************************************************************
# print out your QSRs
pretty_print_world_qsr_trace(which_qsr, qsrlib_response_message)
```
### <span id="page-11-0"></span>**3.2 Usage in more detail**

Basically the above code consists of the following simple steps: \* Create a *QSRlib* object \* Convert your data in to QSRlib standard input format \* Make a request to QSRlib \* Parse the QSRlib response

With the first three being the necessary ones and the parsing step provided as an example to give you insight on the QSRlib response data structure.

#### **3.2.1 Create a** *QSRlib* **object**

qsrlib = QSRlib()

*Note:* This step can be omitted if you want to use QSRlib with ROS.

#### **3.2.2 Convert your data in to QSRlib standard input format**

```
world = World_Trace()
o1 = [Object{\_}State{\_}name="01", time{stamp=0}, x=1., y=1., width=5., length=8.)Object_State(name="o1", timestamp=1, x=1., y=2., width=5., length=8.),
      Object_State(name="o1", timestamp=2, x=1., y=3., width=5., length=8.)]
o2 = [Object\_State(name="o2", timestamp=0, x=11., y=1., width=5., length=8.)Object_State(name="o2", timestamp=1, x=11., y=2., width=5., length=8.),
      Object_State(name="o2", timestamp=2, x=11., y=3., width=5., length=8.)]
```

```
world.add_object_state_series(o1)
world.add_object_state_series(o2)
```
#### **3.2.3 Make a request to QSRlib**

```
# make a QSRlib request message
qsrlib_request_message = QSRlib_Request_Message(which_qsr=which_qsr, input_data=world)
# request your QSRs
qsrlib_response_message = qsrlib.request_qsrs(request_message=qsrlib_request_message)
```
#### **Make a request to QSRlib using ROS**

If you want to use ROS then you need to firstly run the QSRlib ROS server as follows:

```
rosrun qsr_lib qsrlib_ros_server.py
```
and the request is slightly different:

```
try:
    import rospy
   from qsrlib_ros.qsrlib_ros_client import QSRlib_ROS_Client
except ImportError:
   raise ImportError("ROS not found")
try:
    import cPickle as pickle
except:
    import pickle
client_node = rospy.init_node("qsr_lib_ros_client_example")
cln = QSRlib_ROS_Client()
qsrlib_request_message = QSRlib_Request_Message(which_qsr=which_qsr, input_data=world)
req = cln.make_ros_request_message(qsrlib_request_message)
res = cln.request_qsrs(req)
qsrlib_response_message = pickle.loads(res.data)
```
#### **3.2.4 Parse the QSRlib response**

```
def pretty_print_world_qsr_trace(which_qsr, qsrlib_response_message):
   print(which qsr, "request was made at ", str(qsrlib response message.timestamp request made)
          + " and received at " + str(qsrlib_response_message.timestamp_request_receive\phi)
          + " and computed at " + str(qsrlib_response_message.timestamp_qsrs_computed))
   print("---")
   print("Response is:")
   for t in qsrlib_response_message.qsrs.get_sorted_timestamps():
       foo = str(t) + ": "
       for k, v in zip(qsrlib_response_message.qsrs.trace[t].qsrs.keys(),
                        qsrlib_response_message.qsrs.trace[t].qsrs.values()):
            foo += str(k) + ":" + str(v,qsr) + "; "
       print(foo)
```
## **Supported QSRs**

<span id="page-14-0"></span>Currently, the following QSRs are supported:

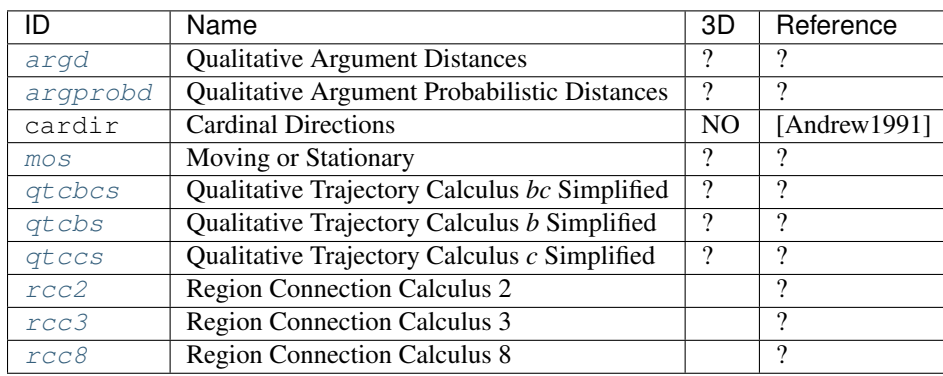

### <span id="page-14-1"></span>**4.1 References**

[Andrew1991] Andrew, U. F. "Qualitative spatial reasoning about cardinal directions." Proc. of the 7th Austrian Conf. on Artificial Intelligence. Baltimore: Morgan Kaufmann. 1991.

### **For QSR developers**

<span id="page-16-0"></span>In order to extend QSRlib with a new QSR the following two steps are needed: \* Implement a new QSR \* Register the new QSR with QSRlib

### <span id="page-16-1"></span>**5.1 Howto: Implement a new QSR**

Find below a minimally working example:

```
# -*- coding: utf-8 -*-
from __future__ import print_function, division
from qsrlib_qsrs.qsr_dyadic_abstractclass import QSR_Dyadic_1t_Abstractclass
class QSR_MWE(QSR_Dyadic_1t_Abstractclass):
    def __init__(self):
       super(QSR_MWE, self).__init__()
       self._unique_id = "mwe"
       self.all_possible_relations = ["left", "together", "right"]
        self._dtype = "points"
   def _compute_qsr(self, data1, data2, qsr_params, **kwargs):
        return {
            data1.x < data2.x: "left",
            data1.x > data2.x: "right"
        }.get(True, "together")
```
Line by line explanation.

class QSR\_MWE(QSR\_Dyadic\_1t\_Abstractclass):

Our class inherits from one of the special case abstract classes (more to this later).

```
def __init__(self):
    super(QSR_MWE, self).__init__()
    self._unique_id = "mwe"
    self.all_possible_relations = ["left", "together", "right"]
    self._dtype = "points"
```
In the constructor we need to define our QSR members. In this MWE the minimum parameters that need to be defined are: \* *self.\_unique\_id*: This is the name of the QSR. You can call it what you want but it must be unique among all QSRs and preferably as short as possible with camelCase names preferred. \* *self.all\_possible\_relations*: A list (or tuple) of all the possible values that the QSR can take. It can be anything you like. \* *self.\_dtype*: With what type of data your *compute gsr* methods works with. Are they points or bounding boxes for example. For what you can use look in the parent class member *self.\_allowed\_dtypes*.

```
def _compute_qsr(self, data1, data2, qsr_params, **kwargs):
    return {
        data1.x < data2.x: "left",
        data1.x > data2.x: "right"
    }.get(True, "together")
```
The only method you need to implement that computes the QSR you are implementing.

*IMPORTANT NOTE:* There are different types of parent classes that you can inherit from. You can see them in the *qsr* monadic abstractclass.py and *qsr* dyadic abstractclass.py files. If one of the "special case" classes like in this example the class *QSR\_Dyadic\_1t\_Abstractclass* does not suit you then you can inherit from *QSR\_Monadic\_Abtractclass* or *QSR\_Dyadic\_Abstracclass*. In this case you will also have to provide your own *make\_world\_qsr\_trace* (see the special cases for some example ideas) but you are not required to specify anymore the member *self.\_dtype* and also not required to implement a *\_compute\_qsr* method (unless you want to for better code practice in which we recommend that you use private scope, i.e. name it as *\_\_compute\_qsr*).

Lastly, if none of the monadic and dyadic family classes allow you to implement your QSR (e.g. you want a triadic QSR) then feel free to extend it in a similar manner or file an issue in github and we will try to implement the support infrastructure the quickest possible.

### <span id="page-17-0"></span>**5.2 Howto: Register the new QSR with QSRlib**

Add to *strands\_qsr\_lib/qsr\_lib/src/qsrlib\_qsrs/\_\_init\_\_.py* the following:

Import your class name in the imports (before the *qsrs\_registry* line). E.g. for above QSR add the following line:

**from qsr\_new\_mwe import** QSR\_MWE

Add the new QSR class name in *qsrs\_registry*. E.g. for above QSR:

```
qsrs_registry = (<some other QSR class names>,
                 QSR_MWE)
```
### **API**

### <span id="page-18-4"></span><span id="page-18-1"></span><span id="page-18-0"></span>**6.1 qsrlib package**

### **6.1.1 Submodules**

#### <span id="page-18-3"></span>**qsrlib.qsrlib module**

QSRlib module.

class qsrlib.qsrlib.**QSRlib**(*help=False*) Bases: object

The LIB

**help**() stdout help message about QSRlib

**qsrs\_registry** Getter.

Returns self.\_\_qsrs\_registry

Return type dict

#### **request\_qsrs**(*req\_msg*)

Main function of the QSRlib that does all the magic; returns the computed requested QSRs.

**Parameters req\_msg** [\(QSRlib\\_Request\\_Message\)](#page-18-2) – A request message containing the necessary data and other options.

Returns Response message containing the computed requested QSRs and other information.

Return type *[QSRlib\\_Response\\_Message](#page-19-1)*

<span id="page-18-2"></span>class qsrlib.qsrlib.**QSRlib\_Request\_Message**(*which\_qsr*, *input\_data*, *dynamic\_args={}*, *req\_made\_at=None*)

Bases: object

Input to QSRlib request calls containing all the necessary data.

**dynamic\_args** = None

dict: User args passed dynamically during the request.

#### **input\_data** = None

World\_Trace: The input data.

<span id="page-19-5"></span><span id="page-19-1"></span>**made\_at** = None datetime.datetime (*datetime.datetime.now()*): Time the request was made. **which\_qsr** = None str or list: The name(s) of the wanted QSR(s) to be computed. class qsrlib.qsrlib.**QSRlib\_Response\_Message**(*qsrs*, *req\_made\_at*, *req\_received\_at*, *req\_finished\_at*) Bases: object The response message of QSRlib containing the QSRs and time processing information. **qsrs** = None World\_QSR\_Trace: Holds the QSRs. **req\_finished\_at** = None datetime.datetime : Time the QSRlib finished processing the request. **req\_made\_at** = None datetime.datetime : Time the request was made. **req\_received\_at** = None datetime.datetime : Time the request was received in QSRlib.

### <span id="page-19-3"></span>**6.1.2 Module contents**

### <span id="page-19-0"></span>**6.2 qsrlib\_io package**

### **6.2.1 Submodules**

#### <span id="page-19-4"></span>**qsrlib\_io.world\_trace module**

<span id="page-19-2"></span>class qsrlib\_io.world\_trace.**Object\_State**(*name*, *timestamp*, *x=nan*, *y=nan*, *z=nan*, *xsize=nan*, *ysize=nan*, *zsize=nan*, *rotation=()*, *\*args*, *\*\*kwargs*)

Bases: object

Data class structure that is holding various information about an object.

#### **name** = None

str: The name of the object

```
return_bounding_box_2d(xsize_minimal=0, ysize_minimal=0)
```
Compute the 2D bounding box of the object.

#### Parameters

- **xsize\_minimal** (*int or float*) If object has no x-size (i.e. simply a point) then compute bounding box based on this minimal x-size.
- **ysize\_minimal** If object has no y-size (i.e. simply a point) then compute bounding box based on this minimal y-size.

Returns The coordinates of the upper-left and bottom-right corners of the bounding box.

#### Return type list

#### **rotation**

tuple or list of floats: Rotation of the object in roll-pitch-yaw form or quaternion (x,y,z,w) one.

#### **timestamp** = None

float: The timestamp of the object state, which matches the corresponding key *t* in *World\_Trace.trace[t]*.

#### <span id="page-20-1"></span>**x** = None

int or float: x-coordinate of the center point.

#### **xsize**

positive int or float: Total x-size

#### $y = None$

int or float: y-coordinate of the center point.

#### **ysize**

positive int or float: Total y-size

#### **z** = None

int or float: z-coordinate of the center point.

#### **zsize**

positive int or float: Total z-size

#### class qsrlib\_io.world\_trace.**World\_State**(*timestamp*, *objects=None*)

Bases: object

Data class structure that is holding various information about the world at a particular time.

#### **add\_object\_state**(*object\_state*)

Add/Overwrite an object state.

Parameters object\_state [\(Object\\_State\)](#page-19-2) – Object state to be added in the world state.

#### Returns

#### **objects** = None

dict: Holds the state of the objects that exist in this world state, i.e. a dict of objects of type Object\_State with the keys being the objects names.

#### **timestamp** = None

float: The timestamp of the object, which matches the corresponding key *t* in *World\_Trace.trace[t]*.

#### <span id="page-20-0"></span>class qsrlib\_io.world\_trace.**World\_Trace**(*description=''*, *trace=None*)

Bases: object

Data class structure that is holding a time series of the world states.

### **add\_object\_state**(*object\_state*, *timestamp=None*)

Add/Overwrite an Object\_State object.

#### Parameters

- **object\_state** [\(Object\\_State\)](#page-19-2) The object state.
- **timestamp** (*int or float*) The timestamp where the object state is to be inserted, if not given it is added in the timestamp of the object state.

#### Returns

```
add_object_state_series(object_states)
```
Add a series of object states.

Parameters **object\_states** (*list or tuple*) – The object states, i.e. a list of Object\_State objects.

#### Returns

**add\_object\_track\_from\_list**(*obj\_name*, *track*, *t0=0*, *\*\*kwargs*) Add the objects data to the world\_trace from a list of values

#### Parameters

- <span id="page-21-0"></span>•  $\textbf{obj}$  **name** (*str*) – name of object
- **track** (*list*) List of values as  $[[x1, y1, w1, 11], [x2, y2, w2, 12], ...]$  or  $[[x1, y1], [x2, y2, w2, 12], ...]$ y2], ...].
- **t0** (*int or float*) First timestamp to offset timestamps.
- **kwargs** Optional arguments.

#### Returns

#### **description** = None

str: Optional description of the world.

**get\_at\_timestamp\_range**(*start*, *finish=None*, *copy\_by\_reference=False*, *include\_finish=True*) Return a subsample between start and finish timestamps.

#### Parameters

- **start** (*int or float*) The start timestamp.
- **finish** The finish timestamp. If empty then finish is set to the last timestamp.
- **copy\_by\_reference** (*bool*) Return by value or by reference.
- **include finish** (*bool*) Whether to include or not the world state at the finish timestamp.

Returns A subsample between start and finish.

```
Return type World_Trace
```
**get\_for\_objects**(*objects\_names*, *copy\_by\_reference=False*) Return a subsample for requested objects.

#### Parameters

- **objects\_names** (*list or tuple*) The requested objects names.
- **copy\_by\_reference** (*bool*) Return by value or by reference.

Returns A subsample for the requested objects.

Return type *[World\\_Trace](#page-20-0)*

**get\_for\_objects\_at\_timestamp\_range**(*start*, *finish*, *objects\_names*, *copy\_by\_reference=False*, *include\_finish=True*,

*time\_slicing\_first=True*) Return a subsample for requested objects between start and finish timestamps.

#### Parameters

- **start** (*int or float*) The start timestamp.
- **finish** (*bool*) The finish timestamp.
- **objects\_names** The requested objects names.
- **copy\_by\_reference** (*bool*) Return by value or by reference.
- **include\_finish** (*bool*) Whether to include or not the world state at the finish timestamp.
- **time\_slicing\_first** (*bool*) Perform time slicing first or object slicing, can be used to optimize the call.

Returns A subsample for the requested objects between start and finish timestamps.

Return type *[World\\_Trace](#page-20-0)*

<span id="page-22-4"></span>**get\_last\_state**(*copy\_by\_reference=False*) Get the last world state.

Parameters **copy\_by\_reference** (*bool*) – Return by value or by reference.

Returns

```
get_sorted_timestamps()
```
Return a sorted list of the timestamps.

Returns A sorted list of the timestamps.

Return type list

```
trace = None
```
dict: A time series of world states, i.e. a dict of objects of type World\_State with the keys being the timestamps.

#### <span id="page-22-3"></span>**qsrlib\_io.world\_qsr\_trace module**

<span id="page-22-0"></span>class qsrlib\_io.world\_qsr\_trace.**QSR**(*timestamp*, *between*, *qsr*, *qsr\_type=''*)

Bases: object

Data class structure that is holding the QSR and other related information.

#### **between** = None

str: For which object(s) is the QSR for. For multiple objects names are separated by commas, e.g. "o1,o2".

#### **qsr** = None

dict: The QSR value(s). It is a dictionary where the keys are the unique names of each QSR and the values are the QSR values as strings.

#### **timestamp** = None

float: The timestamp of the QSR, which usually matches the corresponding key *t* in *World\_QSR\_Trace.trace[t]*.

#### **type** = None

str: The name of the QSR. For multiple QSRs it is usually a sorted comma separated string.

```
class qsrlib_io.world_qsr_trace.World_QSR_State(timestamp, qsrs=None)
```
Bases: object

Data class structure that is holding various information about the QSR world at a particular time.

#### **add\_qsr**(*qsr*)

Add/Overwrite a QSR object to the state.

**Parameters**  $qsr$  [\(QSR\)](#page-22-0) – QSR to be added in the world QSR state.

Returns

#### **qsrs** = None

dict: Holds the QSRs that exist in this world QSR state, i.e. a dict of objects of type QSR with the keys being the object(s) names that these QSR are for.

#### **timestamp** = None

float: The timestamp of the state, which matches the corresponding key *t* in *World\_QSR\_Trace.trace[t]*.

<span id="page-22-2"></span>class qsrlib\_io.world\_qsr\_trace.**World\_QSR\_Trace**(*qsr\_type*, *trace=None*)

Bases: object

Data class structure that is holding a time series of the world QSR states.

<span id="page-23-0"></span>**add\_qsr**(*qsr*, *timestamp*)

Add/Overwrite a QSR at timestamp.

Parameters

- **qsr** [\(QSR\)](#page-22-0) The QSR object to be added.
- **timestamp** (*float*) The timestamp of the QSR.

Returns

**add\_world\_qsr\_state**(*world\_qsr\_state*) Add/Overwrite a world QSR state.

Parameters **world\_qsr\_state** [\(World\\_QSR\\_State\)](#page-22-1) – The world QSR state to be added.

Returns

**get\_at\_timestamp\_range**(*start*, *finish=None*, *copy\_by\_reference=False*, *include\_finish=True*) Return a subsample between start and finish timestamps.

Parameters

- **start** (*int or float*) The start timestamp.
- **finish** The finish timestamp. If empty then finish is set to the last timestamp.
- **copy\_by\_reference** (*bool*) Return by value or by reference.
- **include finish** (*bool*) Whether to include or not the world state at the finish timestamp.

Returns A subsample between start and finish.

Return type *[World\\_QSR\\_Trace](#page-22-2)*

**get\_for\_objects**(*objects\_names*, *copy\_by\_reference=False*)

Return a subsample for requested objects.

#### Parameters

- **objects\_names** (*list or tuple*) The requested objects names.
- **copy\_by\_reference** (*bool*) Return by value or by reference.

Returns A subsample for the requested objects.

Return type *[World\\_QSR\\_Trace](#page-22-2)*

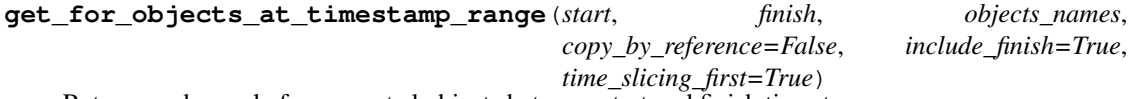

Return a subsample for requested objects between start and finish timestamps.

#### **Parameters**

- **start** (*int or float*) The start timestamp.
- **finish** (*bool*) The finish timestamp.
- **objects\_names** The requested objects names.
- **copy\_by\_reference** (*bool*) Return by value or by reference.
- **include\_finish** (*bool*) Whether to include or not the world state at the finish timestamp.
- **time\_slicing\_first** (*bool*) Perform time slicing first or object slicing, can be used to optimize the call.

<span id="page-24-4"></span>Returns A subsample for the requested objects between start and finish timestamps.

Return type *[World\\_QSR\\_Trace](#page-22-2)*

**get\_for\_qsrs**(*qsrs\_list*)

Return a subsample for requested QSRs only.

Parameters **qsrs\_list** (*list*) – List of requested QSRs.

Returns A subsample for the requested QSRs.

Return type *[World\\_QSR\\_Trace](#page-22-2)*

**get\_last\_state**(*copy\_by\_reference=False*) Get the last world QSR state.

Parameters **copy\_by\_reference** (*bool*) – Return by value or by reference.

Returns

**get\_sorted\_timestamps**()

Return a sorted list of the timestamps.

Returns A sorted list of the timestamps.

Return type list

**put\_empty\_world\_qsr\_state**(*timestamp*) Put an empty World\_QSR\_State object at timestamp.

Parameters **timestamp** (*float*) – Timestamp of where to add an empty World\_QSR\_State

Returns

#### **qsr\_type** = None

str: The name of the QSR. For multiple QSRs it is usually a sorted comma separated string.

**trace** = None

dict: A time series of world QSR states, i.e. a dict of objects of type World\_QSR\_State with the keys being the timestamps.

#### <span id="page-24-2"></span>**6.2.2 Module contents**

### <span id="page-24-0"></span>**6.3 qsrlib\_qsrs package**

### **6.3.1 Submodules**

#### <span id="page-24-3"></span>**qsrlib\_qsrs.qsr\_abstractclass module**

<span id="page-24-1"></span>class qsrlib\_qsrs.qsr\_abstractclass.**QSR\_Abstractclass**

Bases: object

Root abstract class of the QSR implementators.

#### Abstract properties

- \_unique\_id (*str*): Unique identifier of a QSR.
- \_all\_possible\_relations (*tuple*): All possible relations of a QSR.
- \_dtype (*str*): Kind of data the QSR operates with, see self.\_dtype\_map for possible values.

Members

<span id="page-25-1"></span>• **dtype map** (*dict*): Mapping of dtype to methods. It is equal to:

```
'python {"points": self._return_points, "bounding_boxes":
self._return_bounding_boxes_2d, "bounding_boxes_2d":
self._return_bounding_boxes_2d} '
```
#### **all\_possible\_relations**

Getter for self. all possible relations.

Returns All the possible relations of the QSR.

Return type tuple

**get\_qsrs**(*\*\*req\_params*) Compute the QSRs.

This method is called from QSRlib so no need to call it directly from anywhere else.

Parameters **req\_params** (*dict*) – The request parameters.

Returns Computed world qsr trace.

Return type *[qsrlib\\_io.world\\_qsr\\_trace.World\\_QSR\\_Trace](#page-22-2)*

**make\_world\_qsr\_trace**(*world\_trace*, *timestamps*, *qsr\_params*, *req\_params*, *\*\*kwargs*) The main function that generates the world QSR trace.

•QSR classes inheriting from the general purpose meta-abstract classes (e.g. 'QSR\_Monadic\_Abstractclass'\_,

[QSR\_Dyadic\_Abstractclass](qsrlib\_qsrs.qsr\_dyadic\_abstractclass.QSR\_Dyadic\_Abstractclass),

etc.) need to provide this function. \* When inheriting from one of the special case meta-abstract classes (e.g. QSR\_Monadic\_2t\_Abstractclass <qsrlib\_qsrs.qsr\_monadic\_abstractclass.QSR\_Monadic\_2t\_Abstractclass>, QSR\_Dyadic\_1t\_Abstractclass qsrlib\_qsrs.qsr\_dyadic\_abstractclass.QSR\_Dyadic\_1t\_Abstractclass, etc.) then usually there is no need to do so; check with the documentation of these special cases to see if they already implement one.

#### Parameters

- **world\_trace** [\(qsrlib\\_io.world\\_trace.World\\_Trace\)](#page-20-0) The input data.
- **timestamps** (*list*) List of sorted timestamps of *world\_trace*.
- **qsr\_params** (*dict*) QSR specific parameters passed in *dynamic\_args*.
- **dynamic\_args** (*dict*) The dynamic arguments passed with the request.
- **kwargs** Optional further arguments.

Returns The computed world QSR trace.

#### Return type *[qsrlib\\_io.world\\_qsr\\_trace.World\\_QSR\\_Trace](#page-22-2)*

#### **unique\_id**

Getter for self.\_unique\_id.

Returns The unique identifier of the QSR.

Return type str

#### <span id="page-25-0"></span>**qsrlib\_qsrs.qsr\_arg\_prob\_relations\_distance module**

Class for probabilistic distance QSR

Author Christian Dondrup [<cdondrup@lincoln.ac.uk>](mailto:cdondrup@lincoln.ac.uk)

#### <span id="page-26-9"></span>Organization University of Lincoln

class qsrlib\_qsrs.qsr\_arg\_prob\_relations\_distance.**QSR\_Arg\_Prob\_Relations\_Distance** Bases: [qsrlib\\_qsrs.qsr\\_arg\\_relations\\_distance.QSR\\_Arg\\_Relations\\_Distance](#page-26-0)

#### <span id="page-26-5"></span>**qsrlib\_qsrs.qsr\_arg\_relations\_abstractclass module**

<span id="page-26-1"></span>class qsrlib\_qsrs.qsr\_arg\_relations\_abstractclass.**QSR\_Arg\_Relations\_Abstractclass** Bases: [qsrlib\\_qsrs.qsr\\_dyadic\\_abstractclass.QSR\\_Dyadic\\_1t\\_Abstractclass](#page-26-2)

#### <span id="page-26-6"></span>**qsrlib\_qsrs.qsr\_arg\_relations\_distance module**

<span id="page-26-0"></span>class qsrlib\_qsrs.qsr\_arg\_relations\_distance.**QSR\_Arg\_Relations\_Distance** Bases: qsrlib\_qsrs.qsr\_arq\_relations\_abstractclass.QSR\_Arq\_Relations\_Abstractclass

#### <span id="page-26-7"></span>**qsrlib\_qsrs.qsr\_dyadic\_abstractclass module**

<span id="page-26-2"></span>class qsrlib\_qsrs.qsr\_dyadic\_abstractclass.**QSR\_Dyadic\_1t\_Abstractclass** Bases: [qsrlib\\_qsrs.qsr\\_dyadic\\_abstractclass.QSR\\_Dyadic\\_Abstractclass](#page-26-3)

Special case abstract class of dyadic QSRs.

Works with dyadic QSRs that require data over one timestamp.

**make\_world\_qsr\_trace**(*world\_trace*, *timestamps*, *qsr\_params*, *req\_params*, *\*\*kwargs*) Compute the world QSR trace from the arguments.

#### **Parameters**

- **world\_trace** [\(qsrlib\\_io.world\\_trace.World\\_Trace\)](#page-20-0) The input data.
- **timestamps** (*list*) List of sorted timestamps of *world\_trace*.
- **qsr\_params** (*dict*) QSR specific parameters passed in *dynamic\_args*.
- **dynamic\_args** (*dict*) The dynamic arguments passed with the request.
- **kwargs** Optional further arguments.

Returns The computed world QSR trace.

Return type *[qsrlib\\_io.world\\_qsr\\_trace.World\\_QSR\\_Trace](#page-22-2)*

<span id="page-26-3"></span>class qsrlib\_qsrs.qsr\_dyadic\_abstractclass.**QSR\_Dyadic\_Abstractclass** Bases: [qsrlib\\_qsrs.qsr\\_abstractclass.QSR\\_Abstractclass](#page-24-1)

Abstract class of dyadic QSRs, i.e. QSRs that are computed over two objects.

#### <span id="page-26-8"></span>**qsrlib\_qsrs.qsr\_monadic\_abstractclass module**

<span id="page-26-4"></span>class qsrlib\_qsrs.qsr\_monadic\_abstractclass.**QSR\_Monadic\_2t\_Abstractclass** Bases: [qsrlib\\_qsrs.qsr\\_monadic\\_abstractclass.QSR\\_Monadic\\_Abstractclass](#page-27-1)

Special case abstract class of monadic QSRs.

Works with monadic QSRs that require data over two timestamps.

**make\_world\_qsr\_trace**(*world\_trace*, *timestamps*, *qsr\_params*, *req\_params*, *\*\*kwargs*) Compute the world QSR trace from the arguments.

<span id="page-27-5"></span>Parameters

- **world\_trace** [\(qsrlib\\_io.world\\_trace.World\\_Trace\)](#page-20-0) The input data.
- **timestamps** (*list*) List of sorted timestamps of *world\_trace*.
- **qsr\_params** (*dict*) QSR specific parameters passed in *dynamic\_args*.
- **dynamic\_args** (*dict*) The dynamic arguments passed with the request.
- **kwargs** Optional further arguments.

Returns The computed world QSR trace.

Return type *[qsrlib\\_io.world\\_qsr\\_trace.World\\_QSR\\_Trace](#page-22-2)*

<span id="page-27-1"></span>class qsrlib\_qsrs.qsr\_monadic\_abstractclass.**QSR\_Monadic\_Abstractclass** Bases: [qsrlib\\_qsrs.qsr\\_abstractclass.QSR\\_Abstractclass](#page-24-1)

Abstract class of monadic QSRs, i.e. QSRs that are computed over a single object.

#### <span id="page-27-2"></span>**qsrlib\_qsrs.qsr\_moving\_or\_stationary module**

<span id="page-27-0"></span>class qsrlib\_qsrs.qsr\_moving\_or\_stationary.**QSR\_Moving\_or\_Stationary** Bases: [qsrlib\\_qsrs.qsr\\_monadic\\_abstractclass.QSR\\_Monadic\\_2t\\_Abstractclass](#page-26-4)

Computes moving or stationary relations: 'm': moving, 's': stationary

#### <span id="page-27-3"></span>**qsrlib\_qsrs.qsr\_new\_mwe module**

class qsrlib\_qsrs.qsr\_new\_mwe.**QSR\_MWE**

Bases: [qsrlib\\_qsrs.qsr\\_dyadic\\_abstractclass.QSR\\_Dyadic\\_1t\\_Abstractclass](#page-26-2)

Minimal Working Example (MWE) of making a new QSR.

#### Members:

- \_unique\_id: "mwe"
- \_all\_possible\_relations: ("left", "together", "right")
- \_dtype: "points"

Some explanation about the QSR. Maybe a reference if it exists.

#### <span id="page-27-4"></span>**qsrlib\_qsrs.qsr\_qtc\_b\_simplified module**

Example that shows how to implement QSR makers.

Author Christan Dondrup [<cdondrup@lincoln.ac.uk>](mailto:cdondrup@lincoln.ac.uk), Yiannis Gatsoulis [<y.gatsoulis@leeds.ac.uk>](mailto:y.gatsoulis@leeds.ac.uk) Organization University of Lincoln Date 10 September 2014 Version 0.1 Status Development Copyright STRANDS default

<span id="page-28-4"></span>Notes future extension to handle polygons, to do that use matplotlib.path.Path.contains points although might want to have a read on the following also... [http://matplotlib.1069221.n5.nabble.com/How](http://matplotlib.1069221.n5.nabble.com/How-to-properly-use-path-Path-contains-point-td40718.html)[to-properly-use-path-Path-contains-point-td40718.html](http://matplotlib.1069221.n5.nabble.com/How-to-properly-use-path-Path-contains-point-td40718.html)

<span id="page-28-1"></span>class qsrlib\_qsrs.qsr\_qtc\_b\_simplified.**QSR\_QTC\_B\_Simplified**

Bases: [qsrlib\\_qsrs.qsr\\_qtc\\_simplified\\_abstractclass.QSR\\_QTC\\_Simplified\\_Abstractclass](#page-29-1)

Make default QSRs and provide an example for others

**qtc\_to\_output\_format**(*qtc*)

Overwrite this for the different QTC veriants to select only the parts from the QTCC tuple that you would like to return. Example for QTCB: return qtc[0:2]

Parameters **qtc** – The full QTCC tuple [q1,q2,q4,q5]

**Returns** "q1,q2" of {"qtcbs": "q1,q2"} if future is True

#### <span id="page-28-2"></span>**qsrlib\_qsrs.qsr\_qtc\_bc\_simplified module**

Example that shows how to implement QSR makers.

Author Christan Dondrup [<cdondrup@lincoln.ac.uk>](mailto:cdondrup@lincoln.ac.uk)

Organization University of Lincoln

Date 10 September 2014

Version 0.1

Status Development

Copyright STRANDS default

Notes future extension to handle polygons, to do that use matplotlib.path.Path.contains\_points although might want to have a read on the following also... [http://matplotlib.1069221.n5.nabble.com/How](http://matplotlib.1069221.n5.nabble.com/How-to-properly-use-path-Path-contains-point-td40718.html)[to-properly-use-path-Path-contains-point-td40718.html](http://matplotlib.1069221.n5.nabble.com/How-to-properly-use-path-Path-contains-point-td40718.html)

<span id="page-28-0"></span>class qsrlib\_qsrs.qsr\_qtc\_bc\_simplified.**QSR\_QTC\_BC\_Simplified** Bases: [qsrlib\\_qsrs.qsr\\_qtc\\_simplified\\_abstractclass.QSR\\_QTC\\_Simplified\\_Abstractclass](#page-29-1)

Make default QSRs and provide an example for others

**make\_world\_qsr\_trace**(*world\_trace*, *timestamps*, *qsr\_params*, *req\_params*, *\*\*kwargs*)

**qtc\_to\_output\_format**(*qtc*)

Overwrite this for the different QTC veriants to select only the parts from the QTCC tuple that you would like to return. Example for QTCB: return qtc[0:2]

Parameters **qtc** – The full QTCC tuple [q1,q2,q4,q5]

**Returns** "q1,q2,q4,q5" or {"qtcbcs": "q1,q2,q4,q5"} if future is True

#### <span id="page-28-3"></span>**qsrlib\_qsrs.qsr\_qtc\_c\_simplified module**

Example that shows how to implement QSR makers.

Author Christan Dondrup [<cdondrup@lincoln.ac.uk>](mailto:cdondrup@lincoln.ac.uk)

Organization University of Lincoln

Date 10 September 2014

Version 0.1

<span id="page-29-3"></span>Status Development

Copyright STRANDS default

Notes future extension to handle polygons, to do that use matplotlib.path.Path.contains\_points although might want to have a read on the following also... [http://matplotlib.1069221.n5.nabble.com/How](http://matplotlib.1069221.n5.nabble.com/How-to-properly-use-path-Path-contains-point-td40718.html)[to-properly-use-path-Path-contains-point-td40718.html](http://matplotlib.1069221.n5.nabble.com/How-to-properly-use-path-Path-contains-point-td40718.html)

<span id="page-29-0"></span>class qsrlib\_qsrs.qsr\_qtc\_c\_simplified.**QSR\_QTC\_C\_Simplified**

Bases: [qsrlib\\_qsrs.qsr\\_qtc\\_simplified\\_abstractclass.QSR\\_QTC\\_Simplified\\_Abstractclass](#page-29-1)

Make default QSRs and provide an example for others

#### **qtc\_to\_output\_format**(*qtc*)

Overwrite this for the different QTC veriants to select only the parts from the QTCC tuple that you would like to return. Example for QTCB: return qtc[0:2]

Parameters **qtc** – The full QTCC tuple [q1,q2,q4,q5]

**Returns** "q1,q2,q4,q5" or {"qtccs": "q1,q2,q4,q5"} if future is True

#### <span id="page-29-2"></span>**qsrlib\_qsrs.qsr\_qtc\_simplified\_abstractclass module**

Created on Mon Jan 19 11:22:16 2015

@author: cdondrup

<span id="page-29-1"></span>class qsrlib\_qsrs.qsr\_qtc\_simplified\_abstractclass.**QSR\_QTC\_Simplified\_Abstractclass** Bases: [qsrlib\\_qsrs.qsr\\_dyadic\\_abstractclass.QSR\\_Dyadic\\_Abstractclass](#page-26-3)

print "where,

" "it is always necessary to have two agents in every timestep: " "x, y: the xy-coords of the agents " "quantisation\_factor: the minimum distance the agents must diverge from the double cross between two timesteps to be counted as movement. Must be in the same unit as the x,y coordinates. " "validate: True|False validates the QTC sequence to not have illegal transitions. This inserts necessary transitional steps and messes with the timesteps."

**create\_qtc\_string**(*qtc*)

**make\_world\_qsr\_trace**(*world\_trace*, *timestamps*, *qsr\_params*, *req\_params*, *\*\*kwargs*)

#### **qtc\_to\_output\_format**(*qtc*)

Overwrite this for the different QTC variants to select only the parts from the QTCC tuple that you would like to return. Example for OTCB: return qtc[0:2]

Parameters **qtc** – The full QTCC tuple [q1,q2,q4,q5]

Returns The part of the tuple you would to have as a result using create\_qtc\_string

#### **return\_all\_possible\_state\_combinations**()

Method that returns all possible state combinations for the qtc\_type defined for this calss instance.

Returns

- String representation as a list of possible tuples
- Integer representation as a list of lists of possible tuples

```
exception qsrlib_qsrs.qsr_qtc_simplified_abstractclass.QTCException
    Bases: exceptions.Exception
```
#### <span id="page-30-11"></span><span id="page-30-6"></span>**qsrlib\_qsrs.qsr\_rcc2\_rectangle\_bounding\_boxes\_2d module**

<span id="page-30-1"></span>class qsrlib\_qsrs.qsr\_rcc2\_rectangle\_bounding\_boxes\_2d.**QSR\_RCC2\_Rectangle\_Bounding\_Boxes\_2D** Bases: [qsrlib\\_qsrs.qsr\\_rcc\\_abstractclass.QSR\\_RCC\\_Abstractclass](#page-30-4)

RCC2 relations.

# 'dc' bb1 is disconnected from bb2  $#$  'c' bb1 is connected to bb2

#### <span id="page-30-7"></span>**qsrlib\_qsrs.qsr\_rcc3\_rectangle\_bounding\_boxes\_2d module**

<span id="page-30-2"></span>class qsrlib\_qsrs.qsr\_rcc3\_rectangle\_bounding\_boxes\_2d.**QSR\_RCC3\_Rectangle\_Bounding\_Boxes\_2D** Bases: [qsrlib\\_qsrs.qsr\\_rcc\\_abstractclass.QSR\\_RCC\\_Abstractclass](#page-30-4)

Computes symmetrical RCC3 relations: 'dc':disconnected, 'po':partial overlap, 'o': occluded/part of

# 'dc' bb1 is disconnected from bb2 # 'po' bb1 partially overlaps bb2 # 'o' bb1 is occluded or part of bb2

#### <span id="page-30-8"></span>**qsrlib\_qsrs.qsr\_rcc8\_rectangle\_bounding\_boxes\_2d module**

<span id="page-30-3"></span>class qsrlib\_qsrs.qsr\_rcc8\_rectangle\_bounding\_boxes\_2d.**QSR\_RCC8\_Rectangle\_Bounding\_Boxes\_2D** Bases: [qsrlib\\_qsrs.qsr\\_rcc\\_abstractclass.QSR\\_RCC\\_Abstractclass](#page-30-4)

#### RCC8

# 'dc' bb1 is disconnected from bb2 # 'ec' bb1 is externally connected with bb2 # 'po' bb1 partially overlaps bb2 # 'eq' bb1 equals bb2 # 'tpp' bb1 is a tangential proper part of bb2 # 'ntpp' bb1 is a non-tangential proper part of bb2 # 'tppi' bb2 is a tangential proper part of bb1 # 'ntppi' bb2 is a non-tangential proper part of bb1

#### <span id="page-30-9"></span>**qsrlib\_qsrs.qsr\_rcc\_abstractclass module**

<span id="page-30-4"></span>class qsrlib\_qsrs.qsr\_rcc\_abstractclass.**QSR\_RCC\_Abstractclass** Bases: [qsrlib\\_qsrs.qsr\\_dyadic\\_abstractclass.QSR\\_Dyadic\\_1t\\_Abstractclass](#page-26-2)

Abstract class for the QSR makers

where,

x1, y2: the xy-coords of the top-left corner of the rectangle x2, y2: the xy-coords of the bottom-right corner of the rectangle

### <span id="page-30-5"></span>**6.3.2 Module contents**

### <span id="page-30-0"></span>**6.4 qsrlib\_ros package**

### **6.4.1 Submodules**

#### <span id="page-30-10"></span>**qsrlib\_ros.qsrlib\_ros\_client module**

class qsrlib\_ros.qsrlib\_ros\_client.**QSRlib\_ROS\_Client**(*service\_node\_name='qsr\_lib'*) Bases: object

#### **make\_ros\_request\_message**(*qsrlib\_request\_message*) Make a QSRlib ROS service request message from standard QSRlib request message.

<span id="page-31-3"></span>**Parameters gsrlib request message** (gsrlib.qsrlib.QSRlib Request Message) – The standard QSRlib request message.

Returns The ROS service request message.

Return type qsr\_lib.srv.RequestQSRsRequest

**request\_qsrs**(*req*)

Request to compute QSRs.

Parameters **req** (*qsr\_lib.srv.RequestQSRsRequest*) – The request message.

Returns The ROS service response.

Return type qsr\_lib.srv.RequestQSRsResponse

**service\_topic\_names** = None

dict: The topic names of the services.

### <span id="page-31-1"></span>**6.4.2 Module contents**

### <span id="page-31-0"></span>**6.5 qsrlib\_utils package**

### **6.5.1 Submodules**

#### <span id="page-31-2"></span>**qsrlib\_utils.combinations\_and\_permutations module**

```
qsrlib_utils.combinations_and_permutations.possible_pairs(s, mirrors=True)
     Return possible pairs from a set of values.
```
Assume  $s = [a', b']$ . Then return examples for the following calls are:

- *possible\_pairs(s)* returns *[('a', 'b'), ('b', 'a')]*
- *possible\_pairs(s, mirros=False)* returns *[('a', 'b')]*

#### **Parameters**

- **s** (*set or list or tuple*) Names of the elements from which the pairs will be created.
- **mirrors** (*bool*) Include mirrors or not.

Returns A list of pairs as tuples.

#### Return type list

qsrlib\_utils.combinations\_and\_permutations.**possible\_pairs\_between\_two\_lists**(*s1*,

*s2*, *mirrors=True*)

Return possible pairs between the elements of two sets.

#### Assume  $sI = [a', b']$  and  $s2 = [c', d']$ . Then return examples for the following calls are:

- *possible\_pairs\_between\_two\_lists(s1, s2)* returns *[('a', 'c'), ('a', 'd'), ('b', 'c'), ('b', 'd'), ('c', 'a'), ('c', 'b'), ('d', 'a'), ('d', 'b')]*.
- *possible\_pairs\_between\_two\_lists(s1, s2, mirrors=False)* returns [('a', 'c'), ('a', 'd'), ('b', 'c'), ('b', 'd')].

#### <span id="page-32-2"></span>**Parameters**

- **s1** (*set or list or tuple*) Names of the first elements.
- **s2** (*set or list or tuple*) Names of the second elements.
- **mirrors** (*bool*) Include mirrors or not.

Returns A list of pairs as tuples.

Return type list

#### <span id="page-32-0"></span>**qsrlib\_utils.ros\_utils module**

qsrlib\_utils.ros\_utils.**convert\_pythondatetime\_to\_rostime**(*pythondatetime*) Convert datetime from python format to ROS format.

Parameters **pythondatetime** (*datetime.datetime*) – Python format datetime.

Returns ROS time.

Return type rospy.Time

#### <span id="page-32-1"></span>**qsrlib\_utils.utils module**

#### qsrlib\_utils.utils.**flatten\_list**(*l*)

Flatten an irregular list, i.e. a list containing a mixture of iteratable and non-iteratable items, returning a generator object.

Parameters **l** (*list or tuple*) – The list to flatten.

Returns Flattened list as a generator. Use *list(flatten\_list(l))* to get a list back.

Return type generator

qsrlib\_utils.utils.**isnan**(*x*)

Check if nan.

Parameters **x** (*int or float*) – The value to be checked.

Returns Whether nan or not.

Return type bool

qsrlib\_utils.utils.**load\_dynamic\_args\_from\_file**(*path*)

Load *dynamic\_args* from a yaml file.

Parameters **path** (*str*) – The filename including its path.

#### Returns

qsrlib\_utils.utils.**merge\_world\_qsr\_traces**(*world\_qsr\_traces*, *qsr\_type=''*)

Merge a list of traces into one world\_qsr\_trace. It offers no protection versus overwriting previously existing relations.

**Parameters** 

- **world\_qsr\_traces** (*list or tuple*) The World\_QSR\_Trace objects to be merged.
- **qsr\_type** (*str*) The QSR type of the merged object.

Returns The merged *world\_qsr\_traces*.

Return type *[World\\_QSR\\_Trace](#page-22-2)*

### <span id="page-33-1"></span><span id="page-33-0"></span>**6.5.2 Module contents**

**CHAPTER 7**

**Indices and tables**

<span id="page-34-0"></span>• genindex

• modindex

Python Module Index

### <span id="page-36-0"></span>q

```
qsrlib, 16
qsrlib.qsrlib, 15
qsrlib_io, 21
qsrlib_io.world_qsr_trace, 19
qsrlib_io.world_trace, 16
qsrlib_qsrs, 27
qsrlib_qsrs.qsr_abstractclass, 21
qsrlib_qsrs.qsr_arg_prob_relations_distance,
       22
qsrlib_qsrs.qsr_arg_relations_abstractclass,
       23
qsrlib_qsrs.qsr_arg_relations_distance,
       23
qsrlib_qsrs.qsr_dyadic_abstractclass,
       23
qsrlib_qsrs.qsr_monadic_abstractclass,
       23
qsrlib_qsrs.qsr_moving_or_stationary,
      24
qsrlib_qsrs.qsr_new_mwe, 24
qsrlib_qsrs.qsr_qtc_b_simplified, 24
qsrlib_qsrs.qsr_qtc_bc_simplified, 25
qsrlib_qsrs.qsr_qtc_c_simplified, 25
qsrlib_qsrs.qsr_qtc_simplified_abstractclass,
       26
qsrlib_qsrs.qsr_rcc2_rectangle_bounding_boxes_2d,
       27
qsrlib_qsrs.qsr_rcc3_rectangle_bounding_boxes_2d,
       27
qsrlib_qsrs.qsr_rcc8_rectangle_bounding_boxes_2d,
       27qsrlib_qsrs.qsr_rcc_abstractclass, 27
qsrlib_ros, 28
qsrlib_ros.qsrlib_ros_client, 27
qsrlib_utils, 30
qsrlib_utils.combinations_and_permutations,
       28
qsrlib_utils.ros_utils, 29
qsrlib_utils.utils, 29
```
#### Index

### A

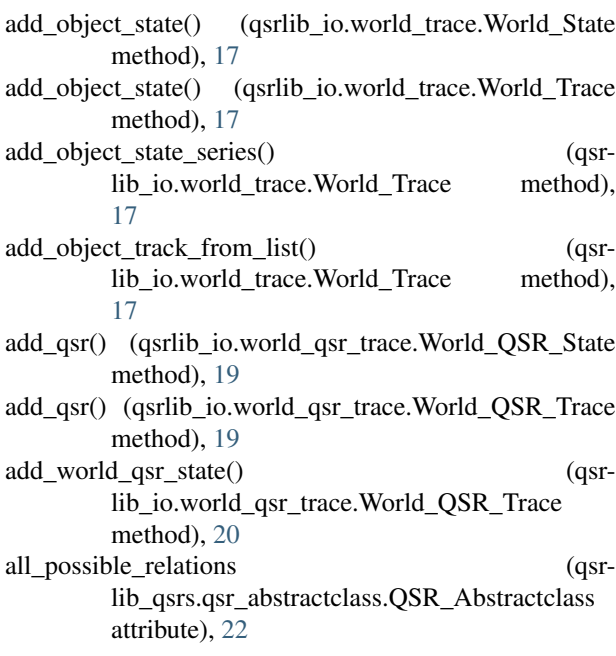

### B

between (qsrlib\_io.world\_qsr\_trace.QSR attribute), [19](#page-22-4)

### C

convert\_pythondatetime\_to\_rostime() (in module qsrlib\_utils.ros\_utils), [29](#page-32-2) create\_qtc\_string() (qsrlib\_qsrs.qsr\_qtc\_simplified\_abstractclass.QSR\_Q'

### D

description (qsrlib\_io.world\_trace.World\_Trace attribute), [18](#page-21-0) dynamic\_args (qsrlib.qsrlib.QSRlib\_Request\_Message

attribute), [15](#page-18-4)

method), [26](#page-29-3)

### F

flatten\_list() (in module qsrlib\_utils.utils), [29](#page-32-2)

### G

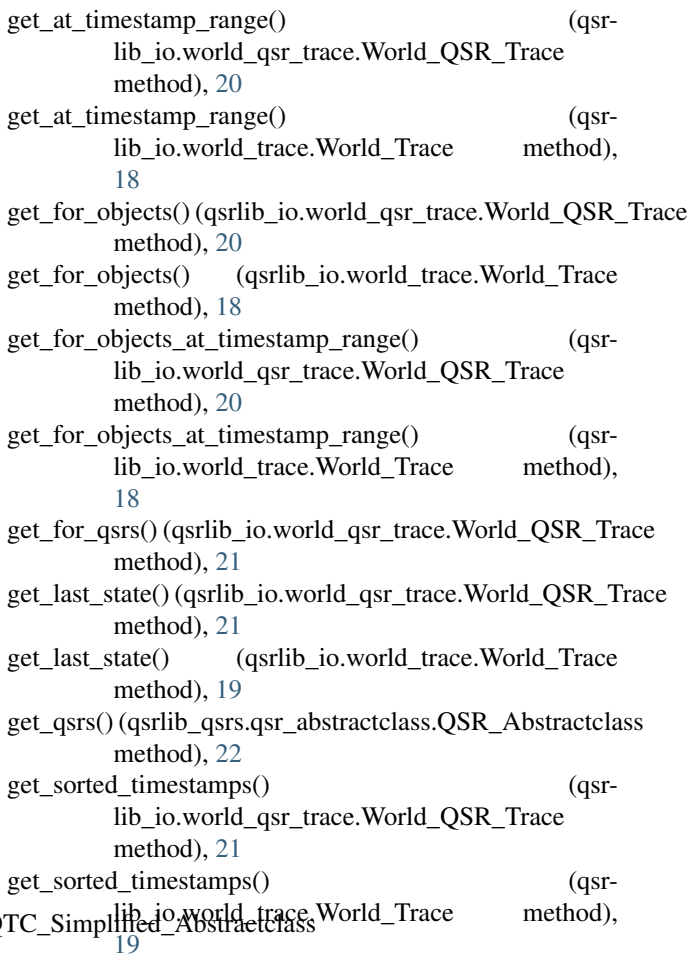

### H

help() (qsrlib.qsrlib.QSRlib method), [15](#page-18-4)

I input\_data (qsrlib.qsrlib.QSRlib\_Request\_Message attribute), [15](#page-18-4) isnan() (in module qsrlib\_utils.utils), [29](#page-32-2)

### L

load\_dynamic\_args\_from\_file() (in module qsrlib\_utils.utils), [29](#page-32-2)

### M

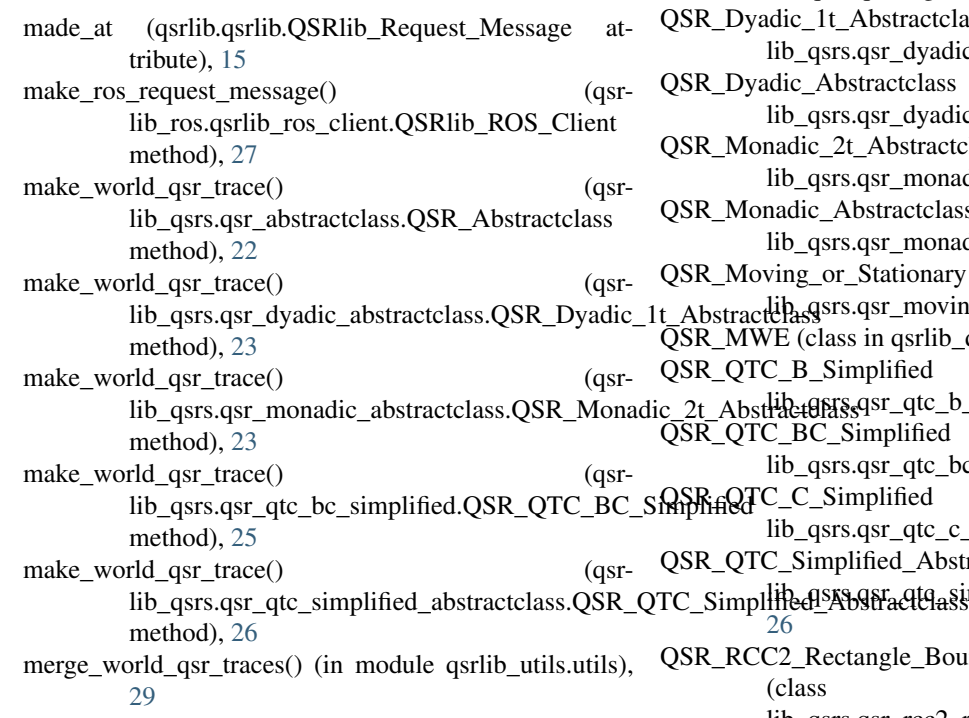

### N

name (qsrlib\_io.world\_trace.Object\_State attribute), [16](#page-19-5)

### O

Object\_State (class in qsrlib\_io.world\_trace), [16](#page-19-5) objects (qsrlib\_io.world\_trace.World\_State attribute), [17](#page-20-1)

### P

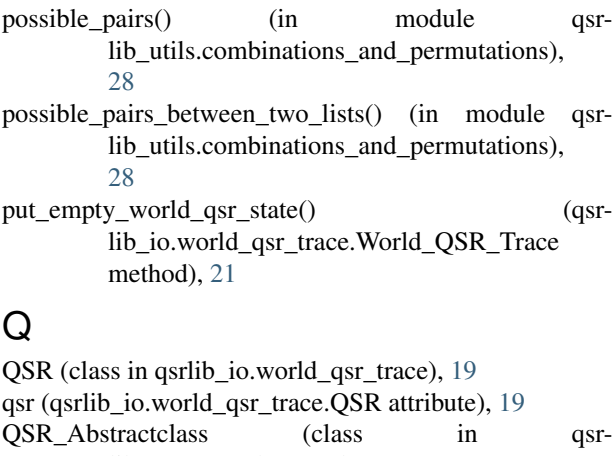

lib\_qsrs.qsr\_abstractclass), [21](#page-24-4) QSR\_Arg\_Prob\_Relations\_Distance (class in qsrlib\_qsrs.qsr\_arg\_prob\_relations\_distance), [23](#page-26-9)

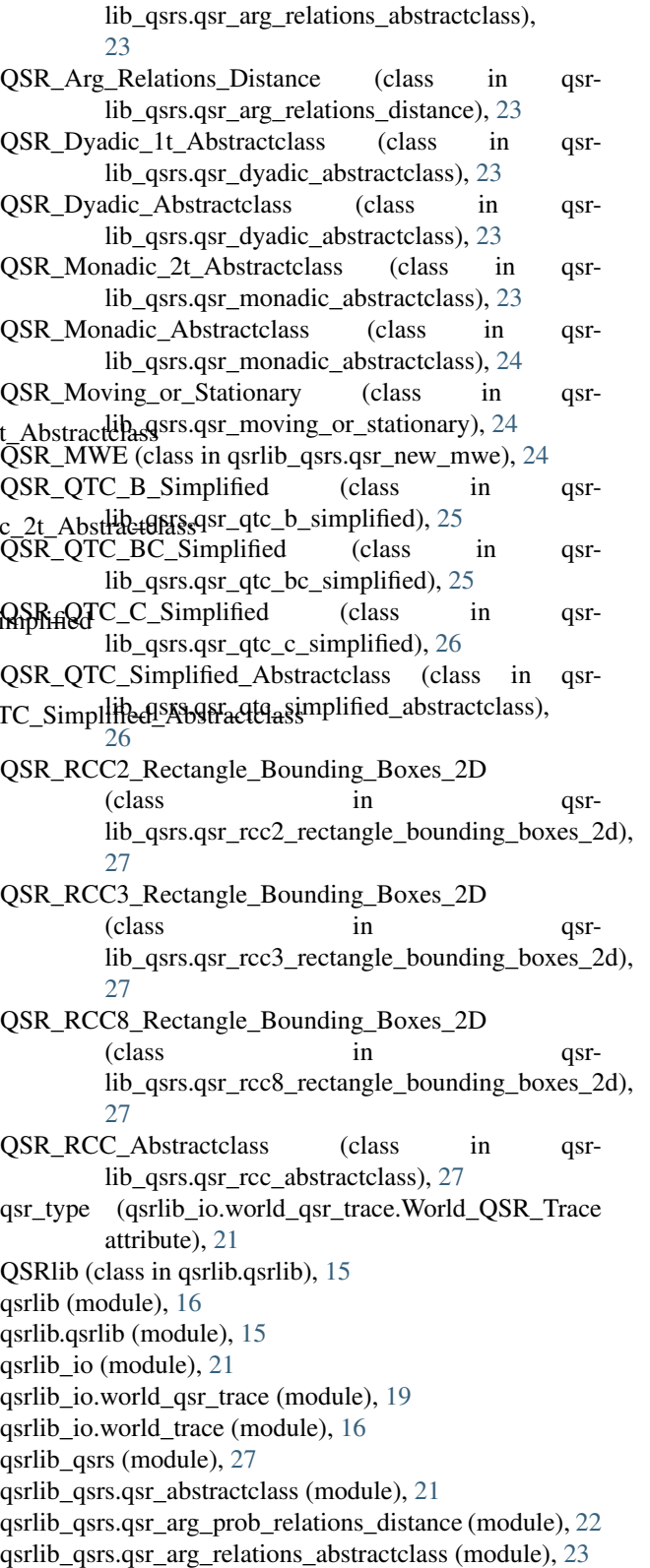

QSR\_Arg\_Relations\_Abstractclass (class in qsr-

qsrlib\_qsrs.qsr\_arg\_relations\_distance (module), [23](#page-26-9) qsrlib\_qsrs.qsr\_dyadic\_abstractclass (module), [23](#page-26-9)

qsrlib\_qsrs.qsr\_moving\_or\_stationary (module), [24](#page-27-5) qsrlib\_qsrs.qsr\_new\_mwe (module), [24](#page-27-5) qsrlib\_qsrs.qsr\_qtc\_b\_simplified (module), [24](#page-27-5) qsrlib\_qsrs.qsr\_qtc\_bc\_simplified (module), [25](#page-28-4) qsrlib\_qsrs.qsr\_qtc\_c\_simplified (module), [25](#page-28-4) qsrlib\_qsrs.qsr\_qtc\_simplified\_abstractclass (module), [26](#page-29-3) qsrlib\_qsrs.qsr\_rcc2\_rectangle\_bounding\_boxes\_2d (module), [27](#page-30-11) qsrlib\_qsrs.qsr\_rcc3\_rectangle\_bounding\_boxes\_2d (module), [27](#page-30-11) qsrlib\_qsrs.qsr\_rcc8\_rectangle\_bounding\_boxes\_2d (module), [27](#page-30-11) qsrlib\_qsrs.qsr\_rcc\_abstractclass (module), [27](#page-30-11) QSRlib\_Request\_Message (class in qsrlib.qsrlib), [15](#page-18-4) QSRlib\_Response\_Message (class in qsrlib.qsrlib), [16](#page-19-5) lib\_ros.qsrlib\_ros\_client), [27](#page-30-11) [28](#page-31-3) [16](#page-19-5) attribute), [19](#page-22-4) lib\_qsrs.qsr\_qtc\_b\_simplified.QSR\_QTC\_B\_Sim**plifi**ed<br>method)\_25 method), [25](#page-28-4) method), [25](#page-28-4) qtc\_to\_output\_format() (qsrmethod), [26](#page-29-3) qtc\_to\_output\_format() (qsrmethod), [26](#page-29-3) R [16](#page-19-5) S T [16](#page-19-5) [17](#page-20-1)  $\mathbf{U}$ [19](#page-22-4) [19](#page-22-4) X xsize (qsrlib\_io.world\_trace.Object\_State attribute), [17](#page-20-1)

### return all possible state combinations() (qsrlib\_qsrs.qsr\_qtc\_simplified\_abstractclass.QSR\_QTC\_Simplified\_ method), [26](#page-29-3) return\_bounding\_box\_2d() (qsrlib\_io.world\_trace.Object\_State method),

rotation (qsrlib\_io.world\_trace.Object\_State attribute), [16](#page-19-5)

service topic names (qsrlib\_ros.qsrlib\_ros\_client.QSRlib\_ROS\_Client attribute), [28](#page-31-3)

qsrlib\_ros (module), [28](#page-31-3) qsrlib\_ros.qsrlib\_ros\_client (module), [27](#page-30-11) QSRlib\_ROS\_Client (class in qsrqsrlib\_utils (module), [30](#page-33-1) qsrlib\_utils.combinations\_and\_permutations (module), qsrlib\_utils.ros\_utils (module), [29](#page-32-2) qsrlib\_utils.utils (module), [29](#page-32-2) qsrs (qsrlib.qsrlib.QSRlib\_Response\_Message attribute), qsrs (qsrlib\_io.world\_qsr\_trace.World\_QSR\_State qsrs\_registry (qsrlib.qsrlib.QSRlib attribute), [15](#page-18-4) qtc\_to\_output\_format() (qsrqtc\_to\_output\_format() (qsrlib\_qsrs.qsr\_qtc\_bc\_simplified.QSR\_QTC\_BC\_Simplified tribute), [16](#page-19-5) lib\_qsrs.qsr\_qtc\_c\_simplified.QSR\_QTC\_C\_Simplified World\_QSR\_Trace (class in qsrlib\_io.world\_qsr\_trace), lib\_qsrs.qsr\_qtc\_simplified\_abstractclass.QSR\_Q\\p\cr\d\r\g\r\g\r\g\class.in qsrlib\_io.world\_trace), [17](#page-20-1) QTCException, [26](#page-29-3) timestamp (qsrlib\_io.world\_qsr\_trace.QSR attribute), [19](#page-22-4) timestamp (qsrlib\_io.world\_qsr\_trace.World\_QSR\_State attribute), [19](#page-22-4) timestamp (qsrlib\_io.world\_trace.Object\_State attribute), timestamp (qsrlib io.world trace.World State attribute), trace (qsrlib\_io.world\_qsr\_trace.World\_QSR\_Trace attribute), [21](#page-24-4) trace (qsrlib\_io.world\_trace.World\_Trace attribute), [19](#page-22-4) type (qsrlib\_io.world\_qsr\_trace.QSR attribute), [19](#page-22-4) unique\_id (qsrlib\_qsrs.qsr\_abstractclass.QSR\_Abstractclass attribute), [22](#page-25-1) which\_qsr (qsrlib.qsrlib.QSRlib\_Request\_Message at-World\_QSR\_State (class in qsrlib\_io.world\_qsr\_trace), World\_State (class in qsrlib\_io.world\_trace), [17](#page-20-1) x (qsrlib\_io.world\_trace.Object\_State attribute), [17](#page-20-1)

req\_finished\_at (qsrlib.qsrlib.QSRlib\_Response\_Message attribute), [16](#page-19-5) req\_made\_at (qsrlib.qsrlib.QSRlib\_Response\_Message attribute), [16](#page-19-5) req\_received\_at (qsrlib.qsrlib.QSRlib\_Response\_Message attribute), [16](#page-19-5) request qsrs() (qsrlib.qsrlib.QSRlib method), [15](#page-18-4) request\_qsrs()(qsrlib\_ros.qsrlib\_ros\_client.QSRlib\_ROS\_Clientextlete (qsrlib\_io.world\_trace.Object\_State attribute), [17](#page-20-1) method), [28](#page-31-3) Y y (qsrlib\_io.world\_trace.Object\_State attribute), [17](#page-20-1) ysize (qsrlib\_io.world\_trace.Object\_State attribute), [17](#page-20-1) Z z (qsrlib\_io.world\_trace.Object\_State attribute), [17](#page-20-1)